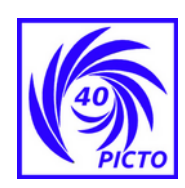

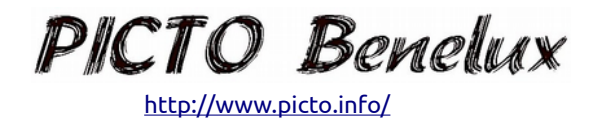

## Mediobrome: my latest experiments

I've tried to make mediobromes with clouds added/accentuated in them: The best result for me is with a kneadable eraser rolled over the inked print. - For light clouds, I then blend lightly the contours with a cotton pad.

- For dark clouds, I add ink to the pad before blending.

All this with oil paint from a tube spread on the linseed oil-covered print. Below are a few examples.

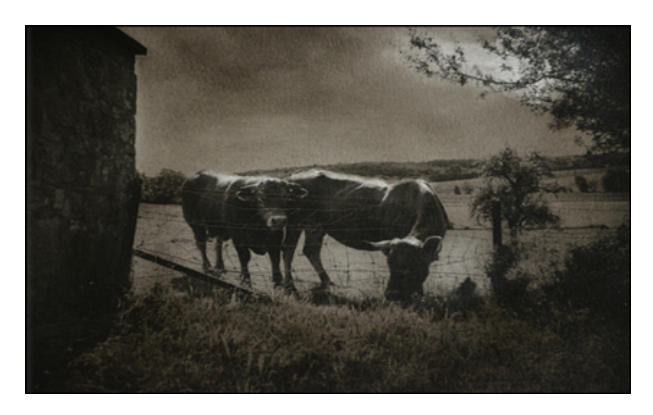

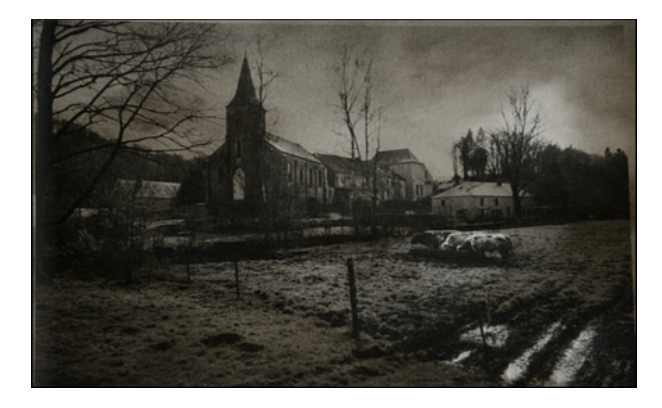

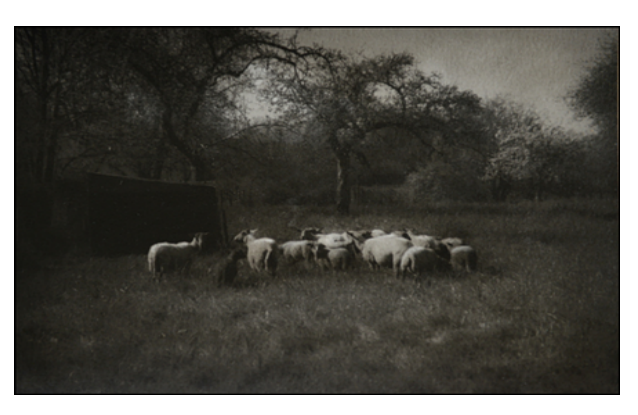

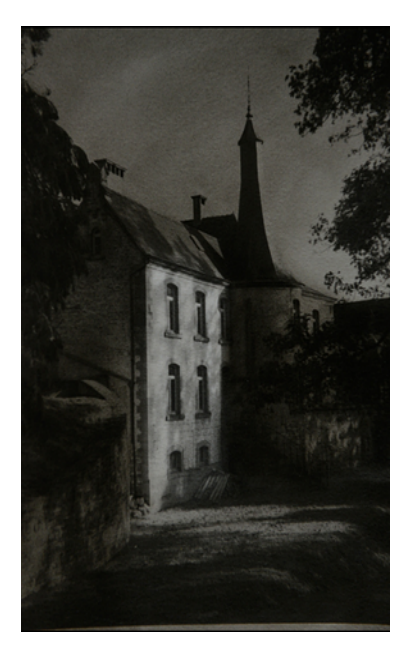